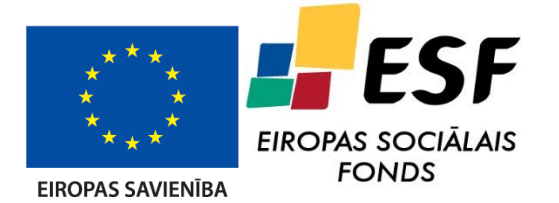

IEGULDĪJUMS TAVĀ NĀKOTNĒ

**ESF projekts "Atomāro un nepārtrauktās vides tehnoloǧisko fizikālo procesu modelēšana, matemātisko metožu pilnveide un kvalitatīvā izpēte", Nr. 2009/0223/1DP/1.1.1.2.0/09/APIA/VIAA/008**

**Tematiskā aktivitāte 4.2. Tehnoloģisko procesu matemātiskā modelēšana**

**Tematiskā apakšaktivitate** 

**Nr. 4.2.1 "Siltuma un vielas apmaiņas procesu elektromagnētiskā vadība kausējumos, ievērojot procesu nelineāro mijiedarbību un starojuma siltuma apmaiņu"**

**Programmas**

**nestacionāru siltuma un ūdens apmaiņas procesu modelēšanai daudzslāņu konstrukcijās, ievērojot to ietekmi uz materiālu raksturlielumiem dokumentācija**

**Rīga, 2012.g.**

# Satura rādītājs

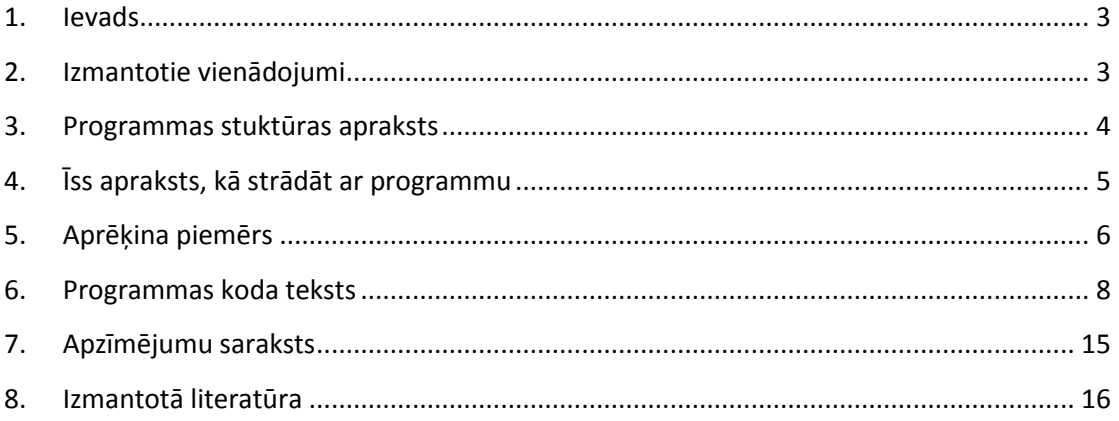

#### **1. Ievads**

<span id="page-2-0"></span>Programmas mērķis ir aprēķināt temperatūras un relatīvā mitruma sadalījumu būvkonstrukcijā, novērtēt kondensāta rašanās iespējamību, novērtēt būvkonstrukcijas gaisa caurlaidības U vērtību un tās izmaiņu mitruma ietekmē

<span id="page-2-1"></span>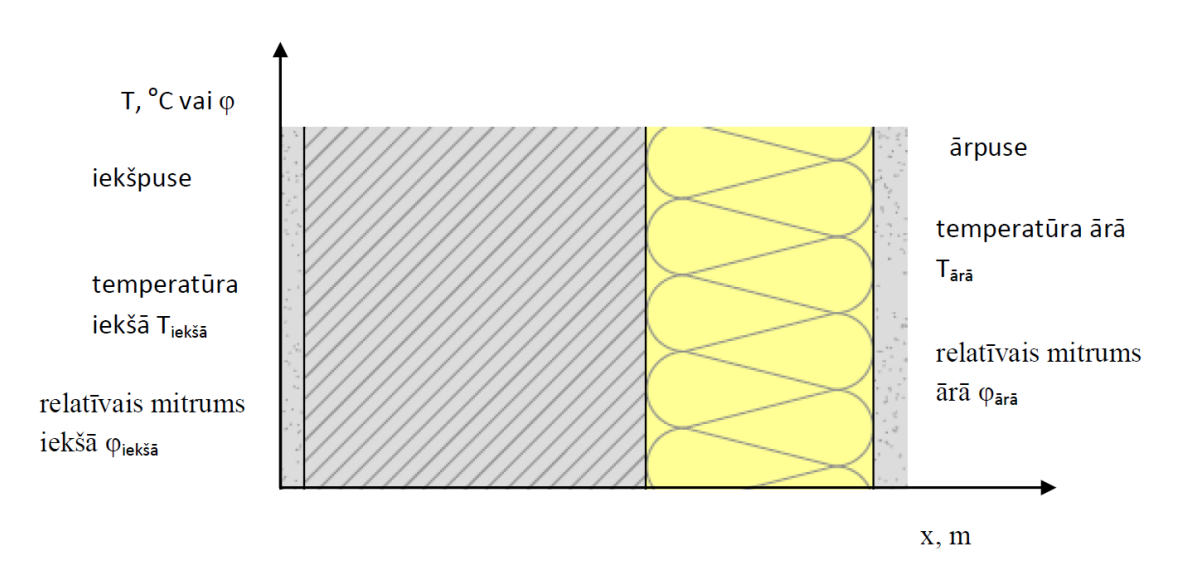

## **2. Izmantotie vienādojumi**

#### **Attēls 1: daudzslāņaina būvkonstrukcija**

Saistītā diferanciālvienādojumu sistēma relatīvā mitruma un temperatūras sadalījuma konstrukcijā aprēķināšanai ir šāda (skatīt [1], [2]):

$$
\frac{\partial}{\partial x} \left( \lambda \frac{\partial T}{\partial x} \right) + h_v \frac{\partial}{\partial x} \left( \delta \frac{\partial (\varphi P_{sat})}{\partial x} \right) = (\rho c + w c_w) \frac{\partial T}{\partial t}
$$

$$
\frac{\partial}{\partial x} \left( D_\varphi \frac{\partial \varphi}{\partial x} \right) + \frac{\partial}{\partial x} \left( \delta \frac{\partial (\varphi P_{sat})}{\partial x} \right) = \frac{dw}{d\varphi} \frac{\partial \varphi}{\partial t}
$$

Robežnosacījumi uz iekšējās un ārējā sienas virsmām ir sekojoši:

$$
\alpha_{iek\tilde{a}\tilde{a}}(T_{iek\tilde{a}\tilde{a}} - T_{virsmai}) = -\lambda \frac{\partial T}{\partial x}
$$

$$
\alpha_{\tilde{a}r\tilde{a}}(T_{\tilde{a}r\tilde{a}} - T_{virsmai}) = \lambda \frac{\partial T}{\partial x}
$$

$$
\beta_{iek\tilde{a}\tilde{a}}(\varphi_{iek\tilde{a}\tilde{a}}P_{sat,iek\tilde{a}\tilde{a}} - \varphi_{virsmai}P_{sat,virsmai}) = -\delta \frac{\partial(\varphi P_{sat})}{\partial x}
$$

$$
\beta_{\tilde{a}r\tilde{a}}(\varphi_{\tilde{a}r\tilde{a}}P_{sat,\tilde{a}r\tilde{a}} - \varphi_{virsmai}P_{sat,virsmai}) = \delta \frac{\partial(\varphi P_{sat})}{\partial x}
$$

kur  $\beta_1 = 2.5 * 10^{-8}$ ,  $\beta_2 = 7.5 * 10^{-8}$ ,  $\alpha_1 = 25$ ,  $\alpha_1 = 8$ .

 $P_{sat}$  aprēķina šādi:

$$
P_{sat} = 610.5 exp\left(\frac{17.08T}{234.8+T}\right), \text{ ja T≥0}
$$
  

$$
P_{sat} = 610.5 exp\left(\frac{22.44T}{272.44+T}\right), \text{ ja T<0}
$$

## **3. Programmas stuktūras apraksts**

<span id="page-3-0"></span>Programma sastāv no 2 daļām. Vienādojumi tiek risināti skaitliski, izmantojot galīgo diferenču shēmu. Vispirms tiek izrēķināti temperatūras un relatīvā mitruma sadalījuma sākuma nosacījumi pēc šādas shēmas

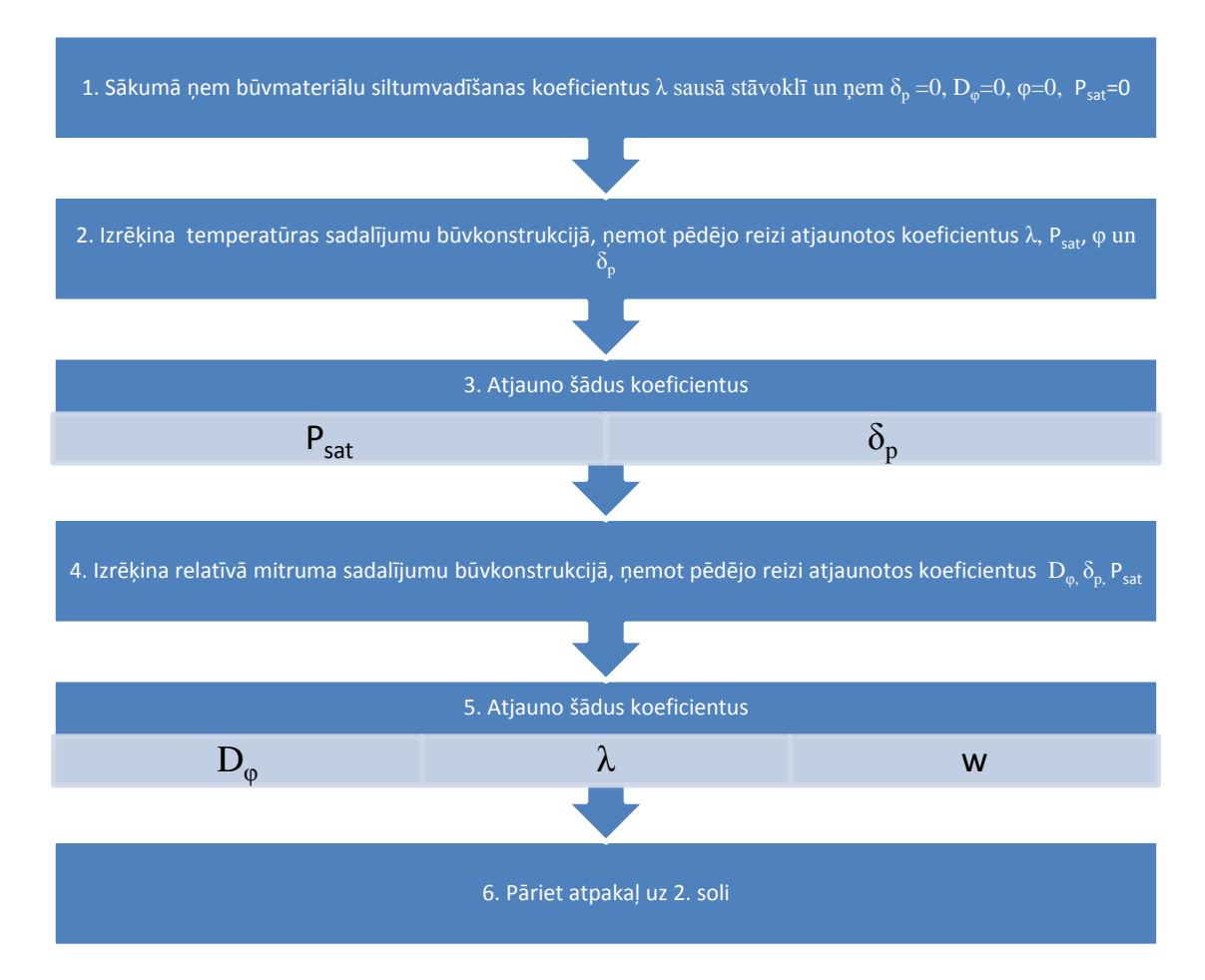

Pēc tam pēc šādas shēmas rēķina nestacionāro gadījumu, kad temperatūra ārā un iekšā mainās laikā

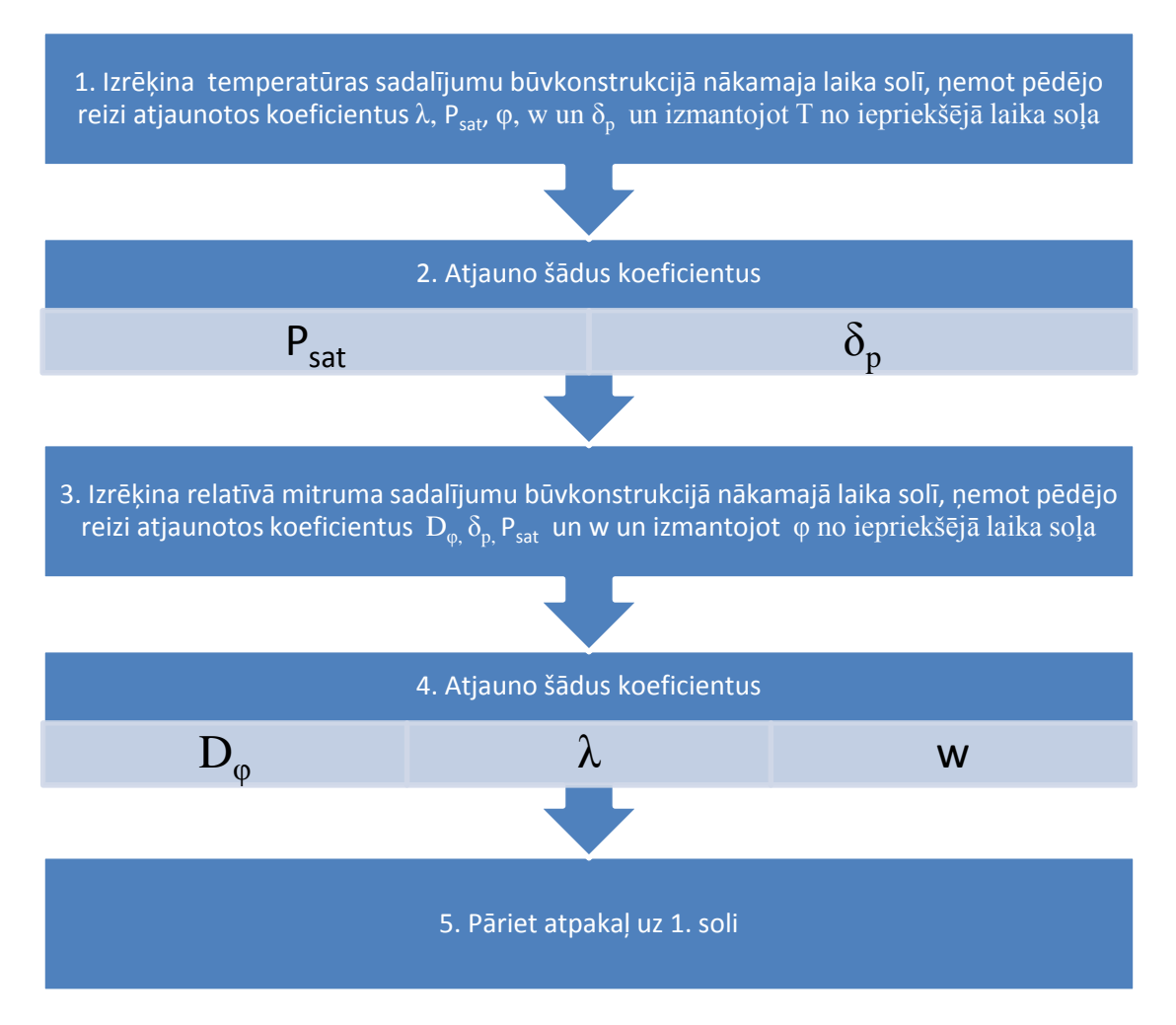

<span id="page-4-0"></span>Skaitliskais aprēķins ir implementēts datorprogrammu paketē MATLAB.

## **4. Īss apraksts, kā strādāt ar programmu**

MATLAB kods izstrādātajai programmai šāda vienādojuma risināšanai sniegts 4. Nodaļā. Lai izrēķinātu mitruma un temperatūras sadalījumu būvkonstrukcijā, jārīkojas šādi:

- Jāuzdod sekojoši lielumi:
- **- k** ir vektors, kurā ir deklarētie siltumvadīšanas koeficienti, piemēram, ievadīt k=[0.8 0.04 1] nozīmē, ka 1. būvkonstrukcijas slānī silt. vad. koeficients  $\lambda = 0.8$ , 2. slānī  $\lambda = 0.04$ , 3. slānī  $\lambda = 1$ .
- **- d** ir vektors, kurā ir ierakstīti slāņa biezumi (metros).
- **- Cpd** ir vektors, kurā ievadīti īpatnējās siltumietilpības koeficienti katram slānim.
- **- rho** ir vektors, kurā ievadīti blīvumi katram slānim.
- **- mu** ir vektors, kurā ievadīti ūdens tvaika pretestības faktori katram slānim
- **- Nsl** ir vektors, kurā ir ievadīti režģa punktu skaits katrā būvkonstrukcijas slānī.
- **- dien** ir dienu skaits, kurā mēs apskatām nestacionāro temperatūras un relatīvo mitruma sadalījumu
- **- dien1** ir laika režģa punktu skats vienā dienā.
- **- Tii** ir funkcija no laika, kas parāda, kā mainās temperatūra iekšpusē (telpā)
- **- Too** ir funkcija no laika, kas parāda, kā mainās temperatūra ārā, piemēram, Too=@(t)(10\*cos(2\*pi\*(t-86400)/86400)) nozīmē, ka temperatūra ārā mainās periodiski dienanakts ciklā robežās no +10 līdz -10 grādiem sinusoīdas veidā
- **- rhin** ir relatīvais mitrums iekšā, piemēram, rhin=0.5 nozīmēs, ka relatīvais mitrums iekšā būs 50%.
- **- rhout** ir relatīvais mitrums ārā.
- Tad MATLAB logā jāieraksta:
- $[r,T]$ =heat and moisture transfer(k,d,Cpd,rho,mu,Aw,b,wf,Nsl,die n,dien1,Tii,Too,rhin,rhout);Pēc aprēķina pabeigšanas programma izdod  $Nt \times N$ matricas r un T, kur r(j,i) ir relatīvais mitrums j-tajā laika solī un i-tajā būvkonstrukcijas pozīcijā, bet T(j,i) ir temperatūra j-tajā laika solī un itajā būvkonstrukcijas pozīcijā. Ja mēs vēlamies redzēt, kā mainās relatīvā mitruma vai temperatūras sadalījums būvkonstrukcijā laikā, tad MATLAB lodziņā ir vienkārši jāuzraksta *filmina\_relativais\_mitrums* vai *filmina\_temperatura*

## **5. Aprēķina piemērs**

<span id="page-5-0"></span>Apskatām šādu būvkonstrukciju (dati ņemti no [3], [4]):

- 1. Slānis. Kaļķu smilšu apmetums ar slāņa biezumu 2cm,  $\lambda = 0.7$ ,  $c = 840$ ,  $\rho = 1600, \mu = 15.$
- 2. Slānis. Akmens vate 10 cm.,  $\lambda = 0.036$ ,  $c = 1030$ ,  $\rho = 40$ ,  $\mu = 1$ .
- 3. Slānis. Aeroc 300 putubetons 30 cm.,  $\lambda = 0.1$ ,  $c = 850$ ,  $\rho = 425$ ,  $\mu = 4$ .
- 4. Slānis. Kaļķu smilšu apmetums 2cm (īpašības skat. iepriekš).

Šai konstrukcijai, izmantojot deklarētās  $\lambda$  vērtības, siltuma caurlaidības U vērtība ir  $0.16 \frac{W}{m^2 K'}$  taču ņemot vērā mitrumu ietekmi uz  $\lambda$  vērtību, stacionārā gadījumā pie āra temperatūras +5 C, iekšā +20C, relatīvā mitruma ārā 80%, iekšā 50%, U vērtība būs  $0.20 \frac{m}{m^2 K}$ .

Efektīvie siltumvadīšanas koeficienti ir šādi:

 $\lambda = \lambda_{deklarētais}(1 + 10w/\rho)$  - kaļķu smilšu apmetumam.

 $\lambda = \lambda_{deklar\tilde{e}tais}(1 + 4w/\rho)$  - Aeroc 300 putubetonam.

Šinī piemērā ir pieņemts, ka temperatūra iekšā ir visu laiku konstanta +20°C un relatīvais mitrums ārā ir 80%, bet relatīvais mitrums iekšā ir 50%. Galarezultātā ar izstrādāto programmu aprēķinot stāvokli stacionāros gadījumos iegūstam sekojošajā attēlā parādītos grafikus.

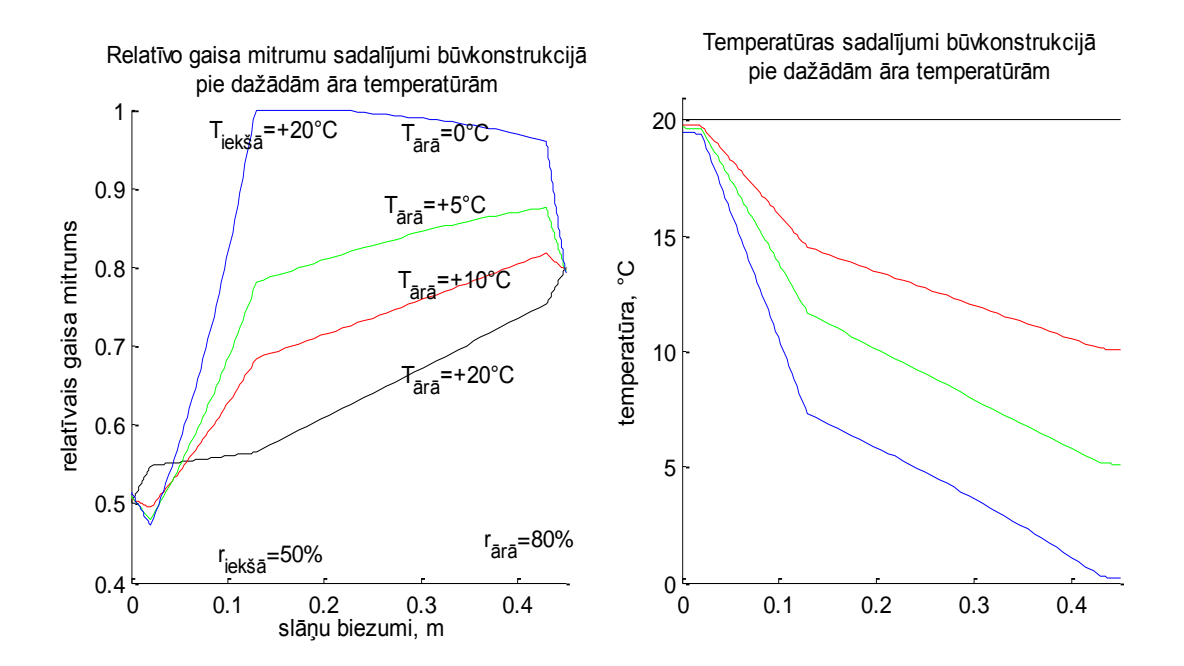

Ja apskata nestacionāro gadījumu, tad paņem, ka temperatūra ārā mainās kā harmoniska funkcija (skat. nākamo attēlu).

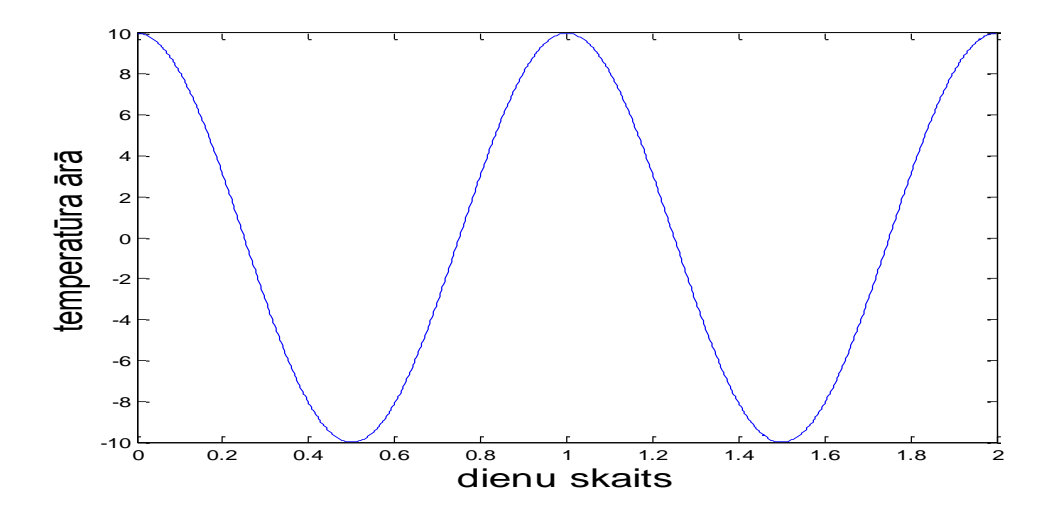

Nākamais grafiks parāda relatīvā mitruma izmaiņu starpslānī starp aeroc putubetonu un apmetumu ārpusē.

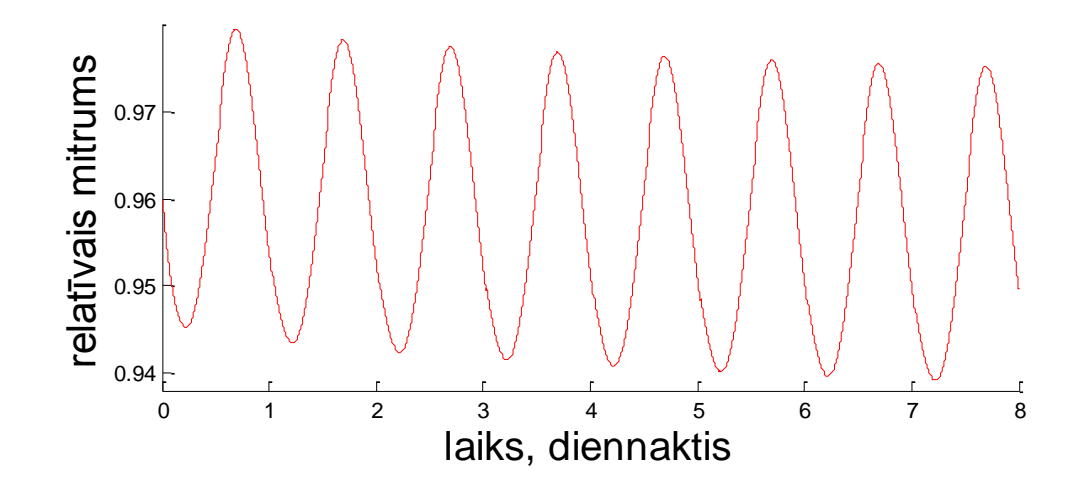

#### **6. Programmas koda teksts**

```
function 
[r,T]=heat and moisture transfer(k,d,Cpd,rho,mu,Aw,b,wf,Nsl,dien,dien
1, Tii, Too, rhin, rhout);
R=zeros(1,sl+2); hfg=2260000; Cpw=4187;
R(1)=1/8; R(s1+2)=1/25;
for i=2: (s1+1)R(i)=d(i-1)/k(i-1);end;
U=1/sum(R);
hco=1/R(s1+2); hro=0; hri=1/R(1); hci=0; a1=hri+hci; a2=hco;
asol=0; Hsol=0; Hin=0; along=0; Heqp=0;
ysl = zeros(1, sl+1); ysl(1) = 0;for i=2: (s1+1)\text{ysl}(i) = \text{ysl}(i-1) + d(i-1);end;
t0=0; tb=round(dien*86400); Nt=round(dien1*dien);
t=linspace(0,tb,Nt); dt=(tb-t0)/(Nt-1);N=sum(Ns1); Nsl1=zeros(1,s1); Nsl1(1)=Nsl(1);for i=2:sl
    Ns11(i)=Ns11(i-1)+Ns1(i);end;
hh(1)=(ysl(2)-ysl(1))/(Nsl(1)-1);
for i=2:sl
    hh(i)=(ysl(i+1)-ysl(i))/Nsl(i);
end;
h=zeros(1,N-1); h(1:(Nsl(1)-1))=hh(1)*ones(1,Nsl(1)-1);
for f=2:sl
    h((Nsl1(f-1)):(Nsl1(f)-1))=hh(f)*ones(1,Nsl(f));
end;
y(1) = ys1(1);
for i=2:N
  y(i)=y(i-1)+h(i-1);end;
c=24*3600;
T=zeros(1,N); r=zeros(1,N); perm=zeros(1,N-1);
kk =zeros(1, N-1);
    for i=2: (Nsl(1)-1)
        CT(i)=k(1)/h(i);AT(i)=k(1)/h(i-1);
```

```
BT(i) = -(AT(i) + CT(i));
        DT(i)=0;
     end;
     for f=2:sl
        for i=(Ns11(f-1)+1):(Ns11(f)-1)CT(i)=k(f)/hh(f);AT(i)=k(f)/hh(f);BT(i) = - (AT(i) + CT(i));
            DT(i)=0; end;
     end;
    for f=1: (s1-1)AT(Nsl1(f))=k(f)/hh(f); CT(Ns11(f))=k(f+1)/hh(f+1);BT(Nsl1(f)) = - (CT(Nsl1(f)) + AT(Nsl1(f))); DT(Nsl1(f)) = 0;
     end; 
    AT(N) = CT(N-1); DT(N)=-(hco*To+hro*Tsky+asol*Hsol);
    BT(N)=-(hco+hro+k(s1)/hh(s1));
    CT(N)=0:
    AT(1)=0;CT(1)=k(1)/h(1);
    BT(1) = -(CT(1) + hri + hci); DT(1)=-asol*Hin-along*Heqp-(hri+hci)*Ti;
    A = diag(BT) + diag(CT(1:(N-1)),1) + diag(AT(2:N),-1);T(1:N)=thomas(CT, BT, AT, DT);for i=2: (Nsl1(1)-2)
    perm(i)=caurl((T(1,i)+T(1,i+1))/2,1);
end;
perm(1)=caurl((T(1,1)+T(1,2))/2,1);
perm(Nsl1(1)-1)=caurl((T(1,Ns11(1))+T(1,Ns11(1)-1))/2,1;
for f=2:sl
    perm(Nsl1(f-1))=caurl((T(1,Ns11(f-1))+T(1,Ns11(f-1)+1))/2, f;
    perm(Nsl1(f)-1)=caurl((T(1,Ns11(f))+T(1,Ns11(f)-1))/2, f;
    for i=(Ns11(f-1)+1):(Ns11(f)-2)perm(i)=caurl((T(1,i)+T(1,i+1))/2, f);
     end;
end;
Ps=zeros(1,N); w=zeros(1,N); Drel=zeros(1,N-1); Pv=zeros(1,N);
for i=1:N
Ps(i)=Pvair(T(i));end;
humidity ieksa=0.5; humidity ara=0.8;
Pv_ieksa=Pvair(Ti)*humidity_ieksa; Pv_ara=Pvair(To)*humidity_ara;
MeI = 25*10^(-9); Me2=75*10^(-9);
Me1uzl=Me1/perm(1); Me2uzl=Me2/perm(N-1);
    for i=2: (Nsl(1)-1)
        CR(i)=Ps(i+1)*perm(i)/hh(1)+Drel(i)/hh(1);AR(i)=Ps(i-1)*perm(i-1)/hh(1)+Drel(i-1)/hh(1);BR(i) =-Ps(i) * (perm(i)/hh(1)+perm(i-1)/hh(1))-...
             Drel(i-1)/hh(1) - Drel(i)/hh(1);DR(i)=0; end;
    for f=2:s1for i=(Ns11(f-1)+1):(Ns11(f)-1)CR(i)=Ps(i+1)*perm(i)/hh(f)+Drel(i)/hh(f);AR(i)=Ps(i-1)*perm(i-1)/hh(f)+Drel(i-1)/hh(f);BR(i)=-Ps(i) * (perm(i)/hh(f)+perm(i-1)/hh(f))-...
             Drel(i-1)/hh(f)-Drel(i)/hh(f);
             DR(i)=0; end;
     end;
```

```
for f=2:s1AR(Nsl1(f-1))=Ps(Nsl1(f-1)-1)*perm(Nsl1(f-1)-1)/hh(f-
1)+Drel(Nsl1(f-1)-1)/hh(f-1);
         CR(Nsl1(f-1))=perm(Nsl1(f-1))/hh(f)*Ps(Nsl1(f-
1)+1) + Drel(Ms11(f-1))/hh(f);BR(Nsl1(f-1))=-(Ps(Nsl1(f-1))*perm(Nsl1(f-1)-1)/hh(f-1)+...
            Ps(Nsl1(f-1))*perm(Nsl1(f-1))/hh(f))-...
             (Drel(Nsl1(f-1)-1)/hh(f-1)+Drel(Nsl1(f-1))/hh(f));DR(Ns11(f-1))=0; end;
    AR(N) = - perm(N-1)*Ps(N-1)/hh(s1);
    DR(N)=Me2*Pv ara(1);
    BR(N)=Me2*Ps(N)+perm(N-1)*Ps(N)/hh(sl);
    CR(N)=0;AR(1)=0;CR(1) = perm(1)*Ps(2)/hh(1);BR(1) = - (perm(1) * Ps(1)/hh(1) + Me1 * Ps(1));
    DR(1)=-Me1*Pv ieksa(1);
    r(1,1:N)=thomas(CR,BR,AR,DR); for i=1:N
        if r(1,i)>1r(1,i)=1; end; 
     end;
for i=1:N
    Pv(i) = r(1,i) * Pvair(T(1,i));end;
for i=2: (Nsl1(1)-1)
    w(i)=rho(1) *mc(r(1,i),1);
end;
for f=2:sl
    for i = (Ns11(f-1)+1): (Ns11(f)-1)w(i) = rho(f) * mc(r(1,i),f);
     end;
end;
for i=2: (Nsl1(1) -2)
    kk(i)=lambda slanis((w(i+1)+w(i))/2,(T(i+1)+T(i))/2,1);
end;
kk(1)=lambda slanis(w(2)-(w(3)-w(2))/2,T(2)-(T(3)-T(2))/2,1);
kk(Nsl1(1)-1)=lambda slanis(w(Nsl1(1)-1)+(w(Nsl1(1)-1)-w(Nsl1(1)-
2))/2,...
    T(Ns11(1)-1)+(T(Ns11(1)-1)-T(Ns11(1)-2))/2,1);for f=2:sl
    kk(Nsl1(f-1))=lambda slanis(w(Nsl1(f-1)+1)-(w(Nsl1(f-1)+2)-
w(Ns11(f-1)+1)/2,...
        T(Ns11(f-1)+1)-(T(Ns11(f-1)+2)-T(Ns11(f-1)+1))/2, f);kk(Nsl1(f)-1)=lambda_slanis(w(Nsl1(f)-1)+(w(Nsl1(f)-1)-w(Nsl1(f)-
2))/2,...
        T(Ns11(f)-1)+(T(Ns11(f)-1)-T(Ns11(f)-2))/2, f;for i=(Ns11(f-1)+1): (Ns11(f)-2)kk(i)=lambda slanis((w(i+1)+w(i))/2,(T(i+1)+T(i))/2,f);
     end;
end;
for i=2: (Nsl1(1)-2)
    Drel(i)=diffus((r(1,i)+r(1,i+1))/2,1;
end;
Drel(1)=diffus((r(1,1)+r(1,2))/2,1;
Drel(Nsl1(1)-1)=diffus((r(1,Nsl1(1))+r(1,Nsl1(1)-1))/2,1);
for f=2:sl
    Drel(Nsl1(f-1))=diffus((r(1,Nsl1(f-1))+r(1,Nsl1(f-1)+1))/2,f);
    Drel(Nsl1(f)-1)=diffus((r(1,Nsl1(f))+r(1,Nsl1(f)-1))/2,f);
```

```
for i=(Ns11(f-1)+1):(Ns11(f)-2)Drel(i)=diffus((r(1,i)+r(1,i+1))/2, f;
     end;
end;
for p=1:50
    for i=2: (Nsl(1)-1)
        CT(i)=kk(i)/hh(1);AT(i)=kk(i-1)/hh(1);BT(i) = -(AT(i) + CT(i));DT(i)=-hfq*(perm(i-1)*(Pv(i-1)-Pv(i))+perm(i)*(Pv(i+1)-Pv(i)) ) /hh(1);
     end;
     for f=2:sl
        for i=(Ns11(f-1)+1): (Ns11(f)-1)CT(i)=kk(i)/hh(f);AT(i)=kk(i-1)/hh(f);
            BT(i) = -(AT(i) + CT(i));DT(i)=-hfq*(perm(i-1)*(Pv(i-1)-Pv(i))+perm(i)*(Pv(i+1)-Pv(i)) /hh(f);
         end;
     end;
    for f=1: (s1-1)AT(Nsl1(f))=kk(Nsl1(f)-1)/hh(f);
CT(Ns11(f))=kk(Ns11(f))/hh(f+1);BT(Nsl1(f)) = - (CT(Nsl1(f)) + AT(Nsl1(f)));
        DT(Nsl1(f))=hfq*(perm(Nsl1(f)-1)*(Pv(Nsl1(f))-Pv(Nsl1(f)-
1))/hh(f) –...
            perm(Ns11(f)) * (Py(Ns11(f)+1)-Py(Ns11(f)))/hh(f+1)); end;
    AT(N) = CT(N-1);
     DT(N)=-(hco*To+hro*Tsky+asol*Hsol);
    BT(N) = - (hco+hro+kk(Nsl1(sl)-1)/hh(sl));
    CT(N)=0;AT(1)=0;CT(1)=kk(1)/hh(1);BT(1) = -(CT(1) + hri + hci); DT(1)=-asol*Hin-along*Heqp-(hri+hci)*Ti;
    T(1,1:N)=thomas(CT,BT,AT,DT);for i=2: (Ns11(1)-2)
    perm(i)=caurl((T(1,i)+T(1,i+1))/2,1);
end;
perm(1)=caurl((T(1,1)+T(1,2))/2,1);
perm(Nsl1(1)-1)=caurl((T(1,Ns11(1))+T(1,Ns11(1)-1))/2,1;
for f=2:sl
    perm(Nsl1(f-1))=caurl((T(1,Nsl1(f-1))+T(1,Nsl1(f-1)+1))/2,f);
    perm(Nsl1(f)-1)=caurl((T(1,Ns11(f)) + T(1,Ns11(f)-1))/2, f;
    for i=(Ns11(f-1)+1):(Ns11(f)-2)perm(i)=caurl((T(1,i)+T(1,i+1))/2, f);
     end;
end;
for i=1:N
    Ps(i)=Pvair(T(1,i));
end;
Me1=25*10^(-9); Me2=75*10^(-9);
Me1uzl=Me1/perm(1); Me2uzl=Me2/perm(N-1);
    for i=2: (Nsl(1)-1)
        CR(i)=Ps(i+1)*perm(1,i)/h(i)+Drel(1,i)/hh(1);AR(i)=Ps(i-1)*perm(1,i-1)/h(i-1)+Drel(1,i-1)/hh(1);BR(i) =-Ps(i) * (perm(1,i)/h(i) +perm(i-1)/h(i-1)) -...
            Drel(1,i-1)/hh(1)-Drel(1,i)/hh(1);
        DR(i)=0;
```

```
 end;
     for f=2:sl
        for i=(Ns11(f-1)+1):(Ns11(f)-1)CR(i)=Ps(i+1)*perm(1,i)/hh(f)+Drel(1,i)/hh(f);AR(i)=Ps(i-1)*perm(1,i-1)/hh(f)+Drel(1,i-1)/hh(f);BR(i) =-Ps(i) * (perm(1,i)/h(i) +perm(i-1)/h(i-1)) -...
            Drel(1,i-1)/hh(f)-Drel(1,i)/hh(f);
            DR(i)=0; end;
     end;
     for f=2:sl
         AR(Nsl1(f-1))=Ps(Nsl1(f-1)-1)*perm(Nsl1(f-1)-1)/hh(f-
1)+Drel(Nsl1(f-1)-1)/hh(f-1);
        CR(Ns11(f-1))=perm(Ns11(f-1))/hh(f)*Ps(Ns11(f-1))1)+1) +Drel(Nsl1(f-1))/hh(f);
        BR(Nsl1(f-1)) = - (Ps(Nsl1(f-1)) * perm(Nsl1(f-1)-1)/hh(f-1) + ...
            Ps(Nsl1(f-1))*perm(Nsl1(f-1))/hh(f))-...
             (Drel(Ns11(f-1)-1)/hh(f-1)+Drel(Ns11(f-1))/hh(f));DR(Ns11(f-1))=0; end; 
    AR(N) = - perm(N-1)*Ps(N-1)/hh(s1);
    DR(N)=Me2*Pv ara(1);
    BR(N)=Me2*Ps(N)+perm(N-1)*Ps(N)/hh(sl);
    CR(N)=0;AR(1)=0;CR(1) = perm(1)*Ps(2)/hh(1);BR(1) = - (perm(1) * Ps(1)/hh(1) + Me1 * Ps(1));
    DR(1)=-Me1*Pv ieksa(1);
    r(1,1:N)=thomas(CR, BR, AR, DR);
    rkr=r(Nsl1(sl-1));
    Pvkr=r(Ns11(s1-1))*Ps(Ns11(s1-1)); for i=1:N
        if r(1,i) >1
            r(1,i)=1; end; 
     end;
for i=1:N
    Pv(i) = r(1,i) * Pvair(T(1,i));taupunkts(i)=taupunkt(r(1,i),T(1,i));
end;
for i=2: (Nsl1(1)-1)
    w(i)=rho(1) *mc(r(1,i),1);
end;
for f=2:sl
    for i=(Ns11(f-1)+1):(Ns11(f)-1)w(i)=rho(f) * mc(r(1,i),f); end;
end;
for i=2: (Nsl1(1)-2)
    kk(i)=lambda slanis((w(i+1)+w(i))/2,(T(i+1)+T(i))/2,1);
end;
kk(1)=lambda slanis(w(2)-(w(3)-w(2))/2,T(2)-(T(3)-T(2))/2,1);
kk(Nsl1(1)-1)=lambda slanis(w(Nsl1(1)-1)+(w(Nsl1(1)-1)-w(Nsl1(1)-
2))/2,...
    T(Ns11(1)-1)+(T(Ns11(1)-1)-T(Ns11(1)-2))/2,1);for f=2:sl
    kk(Nsl1(f-1))=lambda slanis(w(Nsl1(f-1)+1)-(w(Nsl1(f-1)+2)-
w(Ns11(f-1)+1)/2, \ldotsT(Ns11(f-1)+1)-(T(Ns11(f-1)+2)-T(Ns11(f-1)+1))/2, f;kk(Nsl1(f)-1)=lambda slanis(w(Nsl1(f)-1)+(w(Nsl1(f)-1)-w(Nsl1(f)-
2))/2,...
```

```
T(Ns11(f)-1)+(T(Ns11(f)-1)-T(Ns11(f)-2))/2, f;for i=(Ns11(f-1)+1): (Ns11(f)-2)kk(i)=lambda slanis((w(i+1)+w(i))/2,(T(i+1)+T(i))/2,f);
     end;
end;
for i=2: (Nsl1(1) - 2)
    Drel(i)=diffus((r(1,i)+r(1,i+1))/2,1;
end;
Drel(1)=diffus((r(1,1)+r(1,2))/2,1;
Drel(Nsl1(1)-1)=diffus((r(1,Nsl1(1))+r(1,Nsl1(1)-1))/2,1);
for f=2:sl
    Drel(Nsl1(f-1))=diffus((r(1,Nsl1(f-1))+r(1,Nsl1(f-1)+1))/2,f);
    Drel(Nsl1(f)-1)=diffus((r(1,Nsl1(f))+r(1,Nsl1(f)-1))/2,f);
    for i=(Ns11(f-1)+1): (Ns11(f)-2)Drel(i)=diffus((r(1,i)+r(1,i+1))/2, f);
     end;
end;
end;
return
cond=0; SdT=sum(mu.*d); Sdc=sum(d(1:(sl-1)).*mu(1:(sl-1)));
Pvkr=r(Ns11(s1-1))*Ps(Ns11(s1-1));cond=86400*2*10^(-10)*((Pv_ieksa-Pvkr)/(SdT-Sdc)-(Pvkr-Pv_ara)/Sdc);
figure(2); hold on;
\text{subplot}(1,2,1); \text{plot}(y,T,':k');rkr = zeros(Nt,1); rkr(1) = r(Ns11(s1-1));AT = zeros(1, N); BT = zeros(1, N); CT = zeros(1, N); DT = zeros(1, N);AR = zeros(1, N); BR = zeros(1, N); CR = zeros(1, N); DR = zeros(1, N);for j=2:Nt
 j
    To=aratemp(t(j));
    for i=2: (Nsl(1)-1)
        DHDv=w(i)*Cpw+rho(1)*Cpd(1);
        CT(i)=kk(i)/hh(1);AT(i)=kk(i-1)/hh(1);
        BT(i) = - (AT(i) + CT(i) + DHDv*hh(1)/dt);
        DT(i) = -DHDV*hh(1)/dt*T(1,i) - hfq* (perm(i-1)*...(Pv(i-1)-Pv(i))+perm(i)*(Pv(i+1)-Pv(i)))/hh(1); end;
     for f=2:sl
        for i=(Ns11(f-1)+1): (Ns11(f)-1)DHDv=w(i)*Cpw+rho(f)*Cpd(f);
        CT(i)=kk(i)/hh(f);AT(i)=kk(i-1)/hh(f);BT(i) = - (AT(i) + CT(i) + DHDv*hh(f)/dt);
        DT(i)=-DHDV*hh(f)/dt*T(1,i)-hfg*(perm(i-1)*...(Pv(i-1)-Pv(i))+perm(i)*(Pv(i+1)-Pv(i)))/hh(f); end;
     end;
    for f=1: (s1-1)AT(Nsl1(f))=kk(Nsl1(f)-1)/hh(f);
        CT(Ns11(f))=kk(Ns11(f))/hh(f+1);BT(Nsl1(f)) = - (CT(Nsl1(f)) + AT(Nsl1(f)));
         DT(Nsl1(f))=hfg*(perm(Nsl1(f)-1)*(Pv(Nsl1(f))-Pv(Nsl1(f)-
1))/hh(f) -...perm(Nsl1(f))*(Pv(Nsl1(f)+1)-Pv(Nsl1(f)))/hh(f+1));
     end;
    AT(N) = CT(N-1); DT(N)=-(hco*To+hro*Tsky+asol*Hsol);
    BT(N) = -(hco+hro+kk(N-1)/hh(s1));
```

```
CT(N)=0;AT(1)=0;CT(1)=kk(1)/hh(1);BT(1) = -(CT(1) + hri + hci); DT(1)=-asol*Hin-along*Heqp-(hri+hci)*Ti;
    T(1,1:N)=thomas(CT,BT,AT,DT);for i=2: (Nsl1(1)-2)
    perm(i)=caurl((T(1,i)+T(1,i+1))/2,1);
end;
perm(1)=caurl((T(1,1)+T(1,2))/2,1);
perm(Nsl1(1)-1)=caurl((T(1,Nsl1(1))+T(1,Nsl1(1)-1))/2,1);
for f=2:sl
    perm(Nsl1(f-1))=caurl((T(1,Nsl1(f-1))+T(1,Nsl1(f-1)+1))/2,f);
     perm(Nsl1(f)-1)=caurl((T(1,Nsl1(f))+T(1,Nsl1(f)-1))/2,f);
    for i=(Ns11(f-1)+1): (Ns11(f)-2)perm(i)=caurl((T(1,i)+T(1,i+1))/2, f);
     end;
end; 
for i=1:N
Ps(i)=Pvair(T(i));end;
Pv_ieksa=Pvair(Ti)*humidity_ieksa; Pv_ara=Pvair(To)*humidity_ara;
%Tagad meklejam relatīvo mitrumu
for i=2: (Nsl(1)-1)
        DwDr=rho(1)*mc_atv(r(1,i),1);
        CR(i) = (Ps(i+1)*perm(i)/hh(1)+Drel(i)/hh(1));AR(i)=(Ps(i-1)*perm(i-1)/hh(1)+Drel(i-1)/hh(1));BR(i) = (-Ps(i)*(perm(i)/hh(1)+perm(i-1)/hh(1))-...Drel(i-1)/hh(1)-Drel(i)/hh(1)-hh(1)*DwDr/dt);
        DR(i) = -DwDr*hh(1)/dt*r(1,i);end;
for f=2:sl
    for i=(Ns11(f-1)+1): (Ns11(f)-1)DwDr=rho(f)*mc atv(r(1,i),f);
        CR(i)=(Ps(i+1)*perm(i)/hh(f)+Drel(i)/hh(f));AR(i)=(Ps(i-1)*perm(i-1)/hh(f)+Drel(i-1)/hh(f));BR(i)=(-Ps(i)*(perm(i)/hh(f)+perm(i-1)/hh(f))-...
            Drel(i-1)/hh(f)-Drel(i)/hh(f)-hh(f)*DwDr/dt);
        DR(i)=-DwDr*hh(f)/dt*r(1,i);
     end;
        AR(Nsl1(f-1))=(Ps(Nsl1(f-1)-1)*perm(Nsl1(f-1)-1)/hh(f-1))+...
            Drel(Nsl1(f-1)-1)/hh(f-1);CR(Ns11(f-1)) = (perm(Ns11(f-1))/hh(f)*Ps(Ns11(f-1)+1))+...Drel(Nsl1(f-1))/hh(f);BR(Nsl1(f-1))=-(Ps(Nsl1(f-1))*perm(Nsl1(f-1)-1)/hh(f-1)+...
            Ps(Ns11(f-1))*perm(Ns11(f-1))/hh(f)) - ...(Drel(Nsl1(f-1)-1)/hh(f-1)+Drel(Nsl1(f-1))/hh(f));DR(Ns11(f-1))=0;end;
    AR(N) = (-perm(N-1)*Ps(N-1)/hh(s1));DR(N) = (Me2*Pv ara);
    BR(N)=(Me2*Ps(N)+perm(N-1)*Ps(N)/hh(sl));
    CR(N)=0;AR(1)=0;CR(1) = (perm(1)*Ps(2)/hh(1));BR(1) = (- (perm(1) *Ps(1)/hh(1) +Me1*Ps(1)));
    DR(1) = (-Me1*Pv ieksa);
     r=thomas(CR,BR,AR,DR);
    Pvkr=r(Ns11(s1-1))*Ps(Ns11(s1-1)); for i=1:N
        if r(i) >1
```

```
r(i)=1; end; 
     end;
     Pv=r.*Ps;
    w(2:(Ns11(1)-1)) = rho(1) * mc(r(2:(Nsl1(1)-1)),1);
for f=2:sl
        w((Ns11(f-1)+1):(Ns11(f)-1))=rho(f)*mc(r((Ns11(f-1)))1)+1): (Nsl1(f)-1)), f);
end;
for i=2: (Nsl1(1)-2)
    kk(i)=lambda slanis((w(i+1)+w(i))/2,(T(i+1)+T(i))/2,1);
end;
kk(1)=lambda slanis(w(2)-(w(3)-w(2))/2,T(2)-(T(3)-T(2))/2,1);
kk(Nsl1(1)-1)=lambda slanis(w(Nsl1(1)-1)+(w(Nsl1(1)-1)-w(Nsl1(1)-
(2))/2,...
    T(Ns11(1)-1)+(T(Ns11(1)-1)-T(Ns11(1)-2))/2,1);for f=2:sl
    kk(Nsl1(f-1))=lambda slanis(w(Nsl1(f-1)+1)-(w(Nsl1(f-1)+2)-
w(Ns11(f-1)+1)/2, ...T(Ns11(f-1)+1)-(T(Ns11(f-1)+2)-T(Ns11(f-1)+1))/2, f;kk(Nsl1(f)-1)=lambda slanis(w(Nsl1(f)-1)+(w(Nsl1(f)-1)-w(Nsl1(f)-
(2))/2,...
        T(Ns11(f)-1)+(T(Ns11(f)-1)-T(Ns11(f)-2))/2, f;for i = (Ns11(f-1)+1): (Ns11(f)-2)kk(i)=lambda slanis((w(i+1)+w(i))/2,(T(i+1)+T(i))/2,f);
     end;
end;
    rkr(j)=r(1,Ns11(s1-1));end;
function p=caurl(T,f);
global mu
        p=1/\text{mu}(f) * 2 * 10^(-7) * (T+273.15)^(0.81)/101325;function d=diffus(r,f);
global Aw wf rho
w=mc(r,f);d=rho(f)*mc_atv(r,f)*3.8*(Aw(f)/(wf(f)*rho(f)))^2*1000^(w/(wf(f)*rho(
f)) -1);
```
## **7. Apzīmējumu saraksts**

- <span id="page-14-0"></span> $\lambda$  – būvmateriāla siltumvadīšanas koeficients reālos apstāklos;
- $\lambda_d$  siltumvadīšanas koeficients sausam būvmateriālam;
- $T$  temperatūra :
- $x$  garums;
- $\varphi$  relatīvais gaisa mitrums;
- $\delta$  būvmateriāla ūdens tvaiku caurlaidība ;
- $w$  ūdens daudzums tilpuma vienībā (kg/m $^3$ );
- $D_{\omega}$  šķidruma vadītspējas koeficients;

 $P_{sat}$  - tvaiku piesātinājuma spiediens;

 $t$  – laiks;

 $h_v$  – iztvaikošanas siltuma koeficients;

 $\mu$  – materiālu ūdens tvaiku pretestības faktors;

 $\rho$  – būvmateriāla blīvums;

 $c$  – būvmateriāla īpatnējā siltumietilpība;

<span id="page-15-0"></span> $c_w$  – īpatnējā siltumietilpība ūdenim;

## **8. Izmantotā literatūra**

1. Zhipeng Zhong, James E. Braun (2008) Combined heat and moisture transport modelling for residential buildings.

2. Hartwig M. Kunzel (1995) Simultaneous Heat and Moisture transport in Building Components.

3. Peter Haupl (2008) Bauphysik. Klima Warme Feuchte Schall. Grundlagen, Anwendungen, Beispiele. Ernst & Sohn.

4. Noteikumi par Latvijas būvnormatīvu LBN 002-01 "Ēku norobežojošo konstrukciju siltumtehnika"